# **QGIS Application - Bug report #3714**

**Qt arguments are not supported** *2011-04-09 11:14 AM - Martin Dobias*

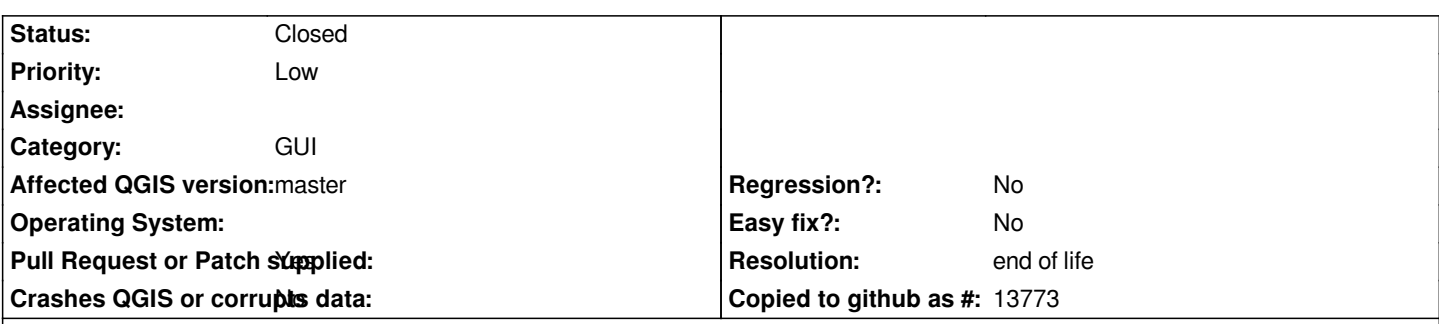

## **Description**

*QApplication is able to parse some useful command line arguments such as -style, -stylesheet, -session or -graphicssystem, but QGIS does not support them because it parses arguments before Qt has a chance to check (and remove) them. Instead it complains about invalid arguments.*

*(Additionally it would be good to unify handling of arguments for unix and windows.)*

# **Associated revisions**

**Revision 42ea15b3 - 2016-01-27 12:42 PM - Martin Dobias**

*Merge pull request #2496 from SebDieBln/App\_OptionsAsFiles*

*Accept option '--' to mark all following arguments as files (refs #3714)*

# **History**

## **#1 - 2011-12-16 12:45 PM - Giovanni Manghi**

*- Target version changed from Version 1.7.0 to Version 1.7.4*

## **#2 - 2012-04-16 06:27 AM - Paolo Cavallini**

- *Target version changed from Version 1.7.4 to Version 1.8.0*
- *Affected QGIS version set to master*
- *Crashes QGIS or corrupts data set to No*

# **#3 - 2012-09-04 12:00 PM - Paolo Cavallini**

*- Target version changed from Version 1.8.0 to Version 2.0.0*

## **#4 - 2014-06-28 07:38 AM - Jürgen Fischer**

*- Target version changed from Version 2.0.0 to Future Release - Lower Priority*

## **#5 - 2015-11-20 07:14 AM - Médéric RIBREUX**

- *% Done changed from 0 to 50*
- *Status changed from Open to Feedback*
- *Assignee deleted (nobody -)*
- *Pull Request or Patch supplied set to No*

*Hello, bug triage...*

*menus and panels are oriented from right to left (or inverse). So it seems that QApplication arguments are used by QGIS application.*

*But with this option, QGIS still complains about the fact that the layer ~/-reverse is not valid !*

*We need a better QApplication argument detection (and management)...*

## **#6 - 2015-11-21 02:42 AM - Sebastian Dietrich**

*If I am right, the cause for this issue is some two step initialization:*

- *instantiate a dummy QCoreApplication object*
- *parse the arguments*
- *instantiate the actual QgsApplication object*

*So when given the -reverse argument, it is:*

- *[ignored by QCoreApplication](https://github.com/qgis/QGIS/blob/ca3da4ceee1cb7d23ad2503f0254e4bca23e47bd/src/app/main.cpp#L529)*
- *[evaluated by QGIS, l](https://github.com/qgis/QGIS/blob/ca3da4ceee1cb7d23ad2503f0254e4bca23e47bd/src/app/main.cpp#L530-L691)eading to the mentioned complaint*
- *[accepted by QgsApplication via inheritance](https://github.com/qgis/QGIS/blob/ca3da4ceee1cb7d23ad2503f0254e4bca23e47bd/src/app/main.cpp#L751) of QApplication*

*thus leading to a complaint* **and** *the expected behaviour.*

*See PR 2491 for a possible solution.*

#### **#7 - 2015-11-21 06:20 AM - Sebastian Dietrich**

*The[re are two](https://github.com/qgis/QGIS/pull/2491) other interesting questions here:*

- *How do I specify a layer by the name of -reverse (preventing QApplication from interpreting it)?*
- *How do I specify a layer by the name of --help (preventing QGIS from interpreting it)?*

## **#8 - 2015-11-22 10:04 AM - Sebastian Dietrich**

*Looking at the Qt sources it appears there is no simple solution for -reverse and other Qt options. QApplication always parses all arguments, eating up all it can handle.*

*For --help and other QGIS options see PR 2496, introducing '--' as an additional option to mark all following arguments as files.*

#### **#9 - 2015-12-26 06:37 AM - Giovann[i Manghi](https://github.com/qgis/QGIS/pull/2496)**

- *Status info deleted (0)*
- *Status changed from Feedback to Open*
- *Operating System deleted (All)*

#### **#10 - 2016-01-12 04:23 PM - Sebastian Dietrich**

- *% Done changed from 50 to 70*
- *Pull Request or Patch supplied changed from No to Yes*

## **#11 - 2016-01-26 03:19 AM - Martin Dobias**

*Thanks for the work, Sebastian!*

*I think my preference would be to defer solving this to QGIS 3 for two reasons:*

*- Qt5 comes with nice and shiny QCommandLineParser class to do parsing for us*

# **#12 - 2016-01-26 03:20 PM - Sebastian Dietrich**

#### *QCommandLineParser really looks promising!*

How do you feel about merging only PR 2496? It implements the same behaviour like QCommandLineParser, which will treat everything after the option --*[\(double dash\) as positi](http://doc.qt.io/qt-5/qcommandlineparser.html)onal arguments.*

## **[#13 - 2016-01-27 03:44 AM - Marti](http://doc.qt.io/qt-5/qcommandlineparser.html#details)[n Dobias](https://github.com/qgis/QGIS/pull/2496)**

*Sounds good - I have merged PR 2469 and let's keep the other PR open...*

#### **#14 - 2016-01-27 05:18 AM - Sebastian Dietrich**

*Martin Dobias wrote:*

*Sounds good - I have merged PR 2469 and let's keep the other PR open...*

*Thanks, that makes sense.*

### **#15 - 2017-05-01 01:10 AM - Giovanni Manghi**

*- Regression? set to No*

*- Easy fix? set to No*

#### **#16 - 2019-03-09 04:04 PM - Giovanni Manghi**

- *Status changed from Open to Closed*
- *Resolution set to end of life*

#### **End of life notice: QGIS 2.18 LTR**

**Source:** *http://blog.qgis.org/2019/03/09/end-of-life-notice-qgis-2-18-ltr/*